نموذج وصف المقرر

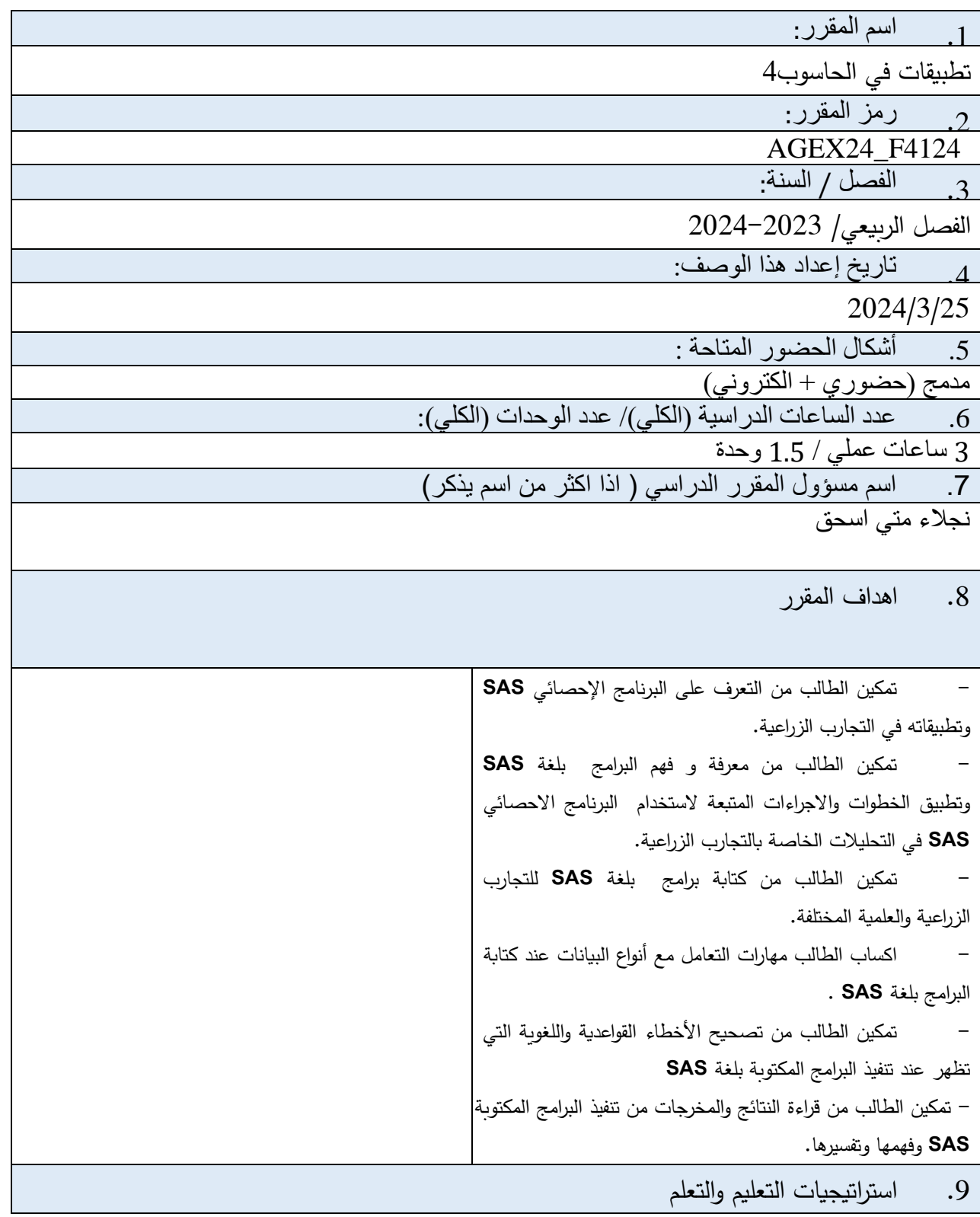

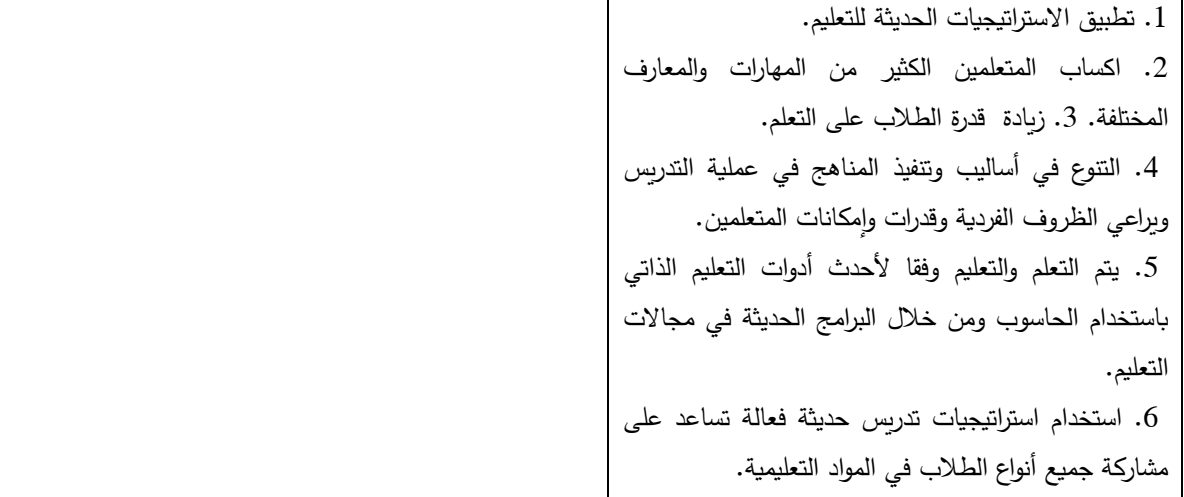

## .10 بنية المقرر

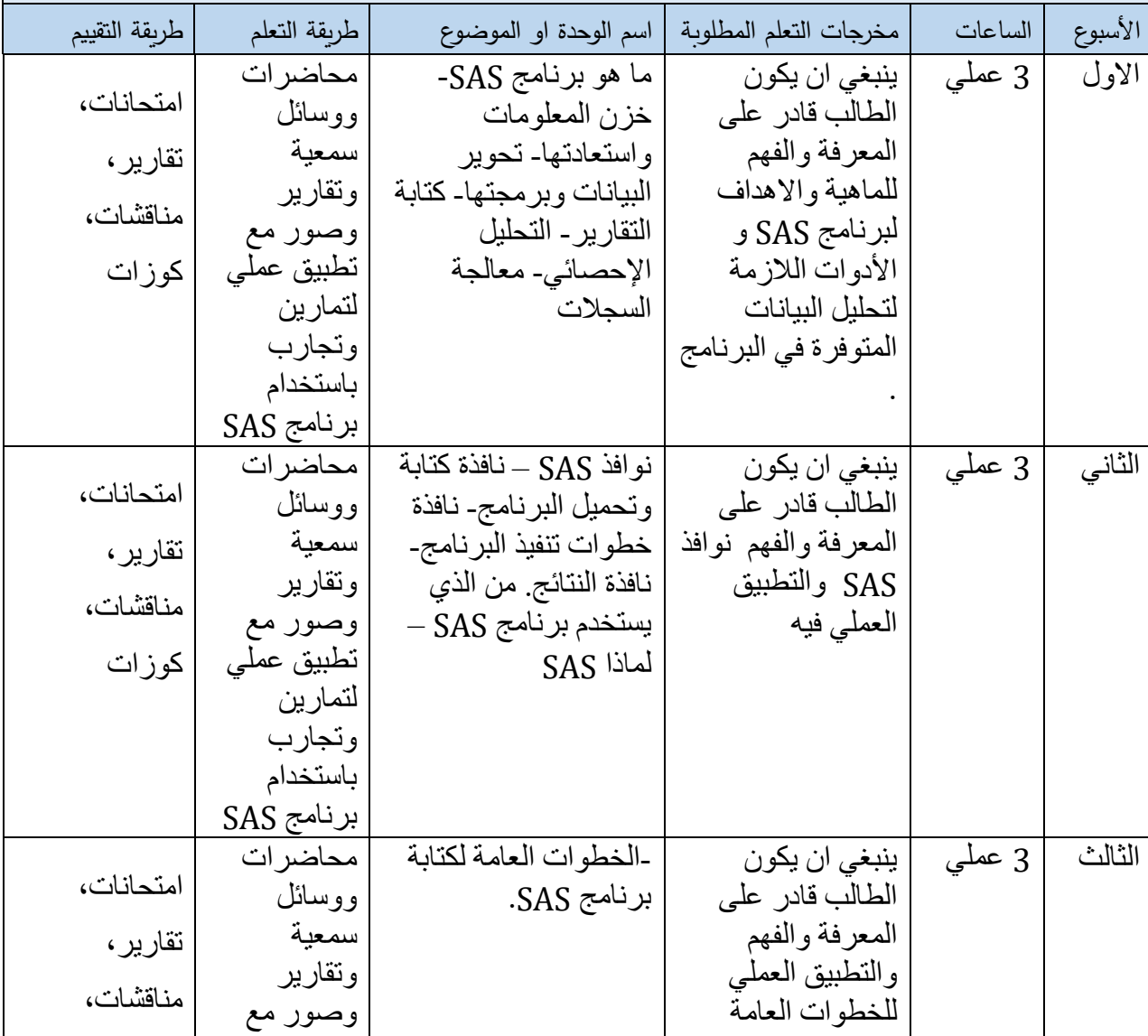

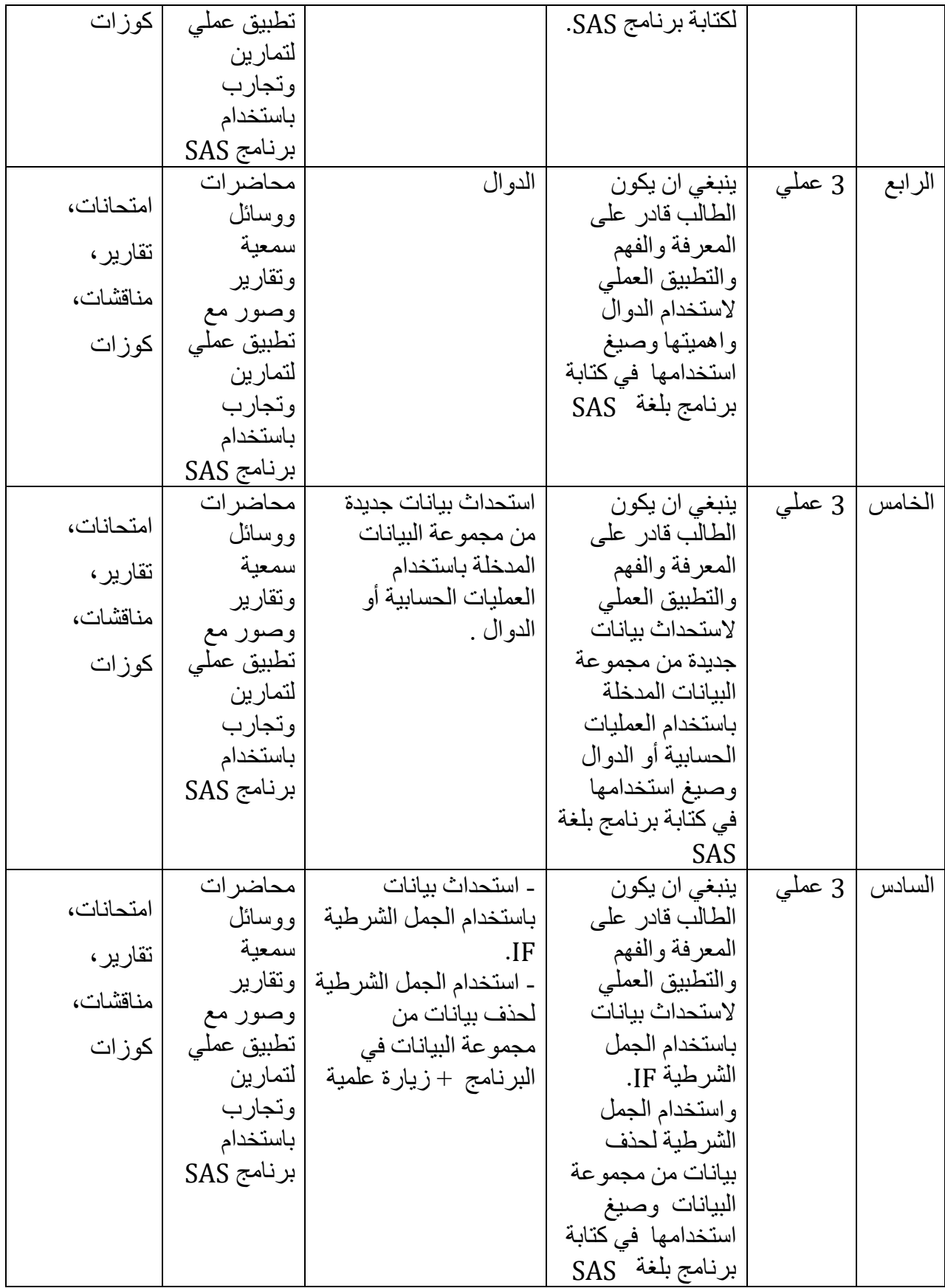

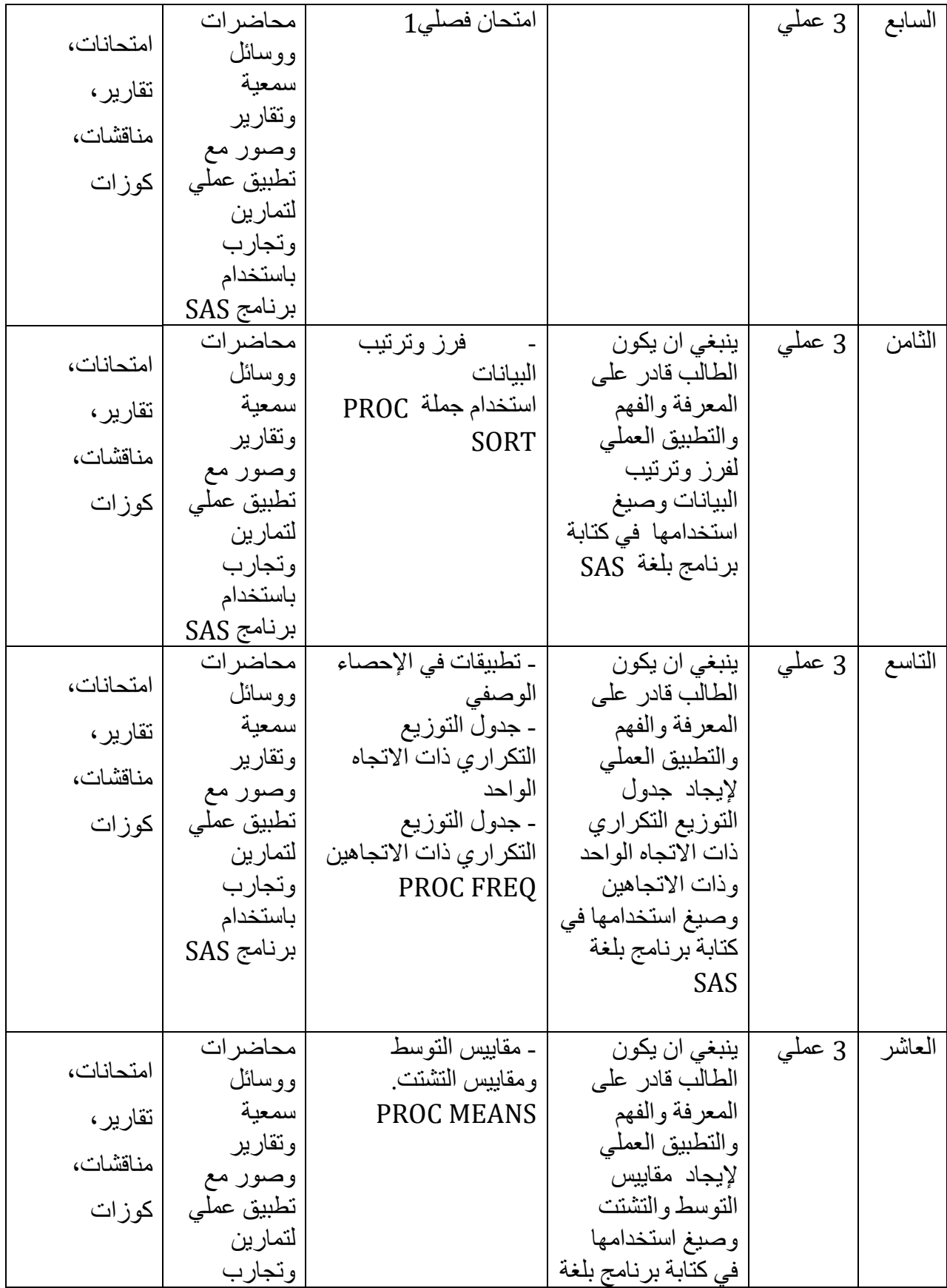

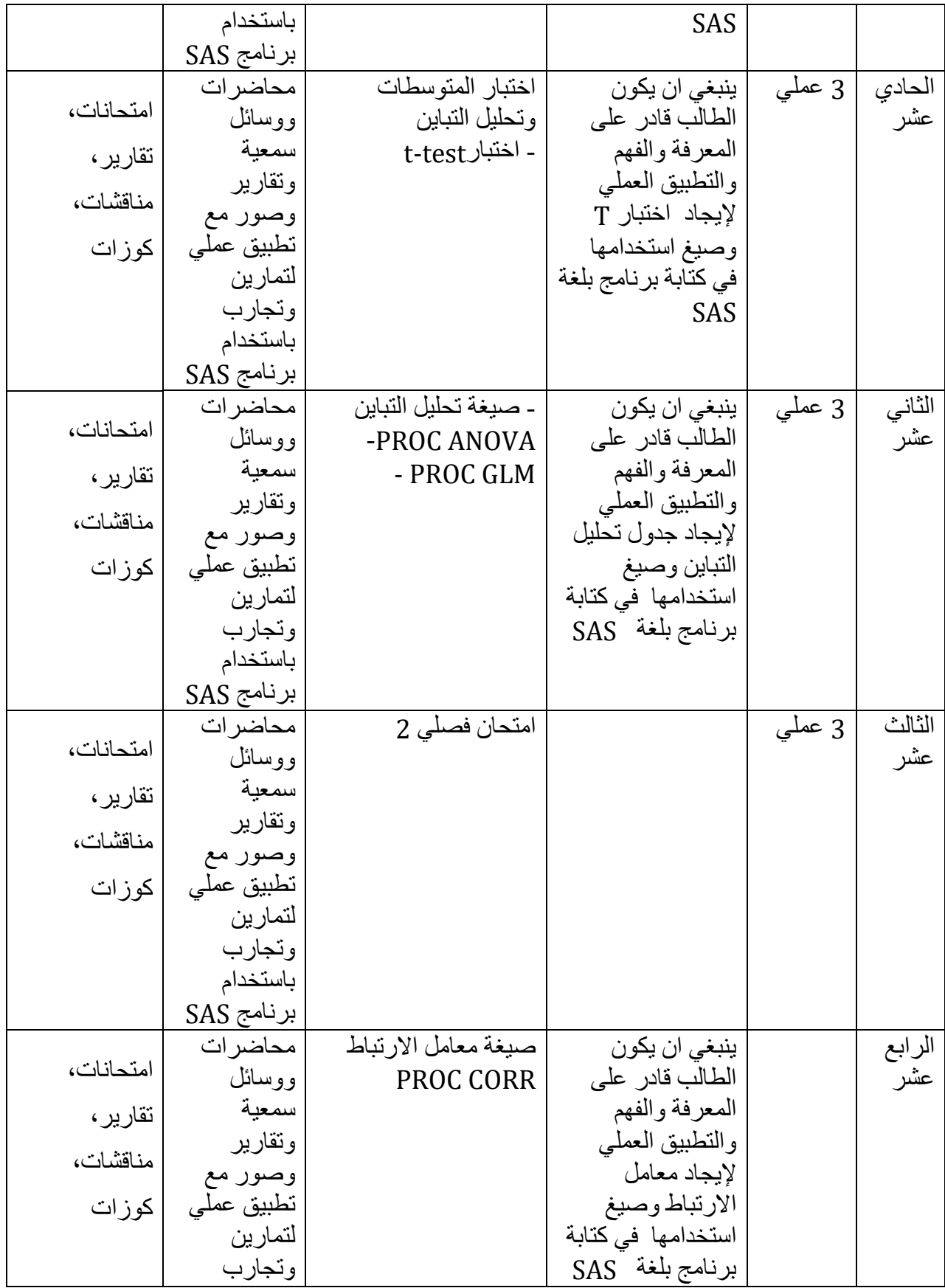

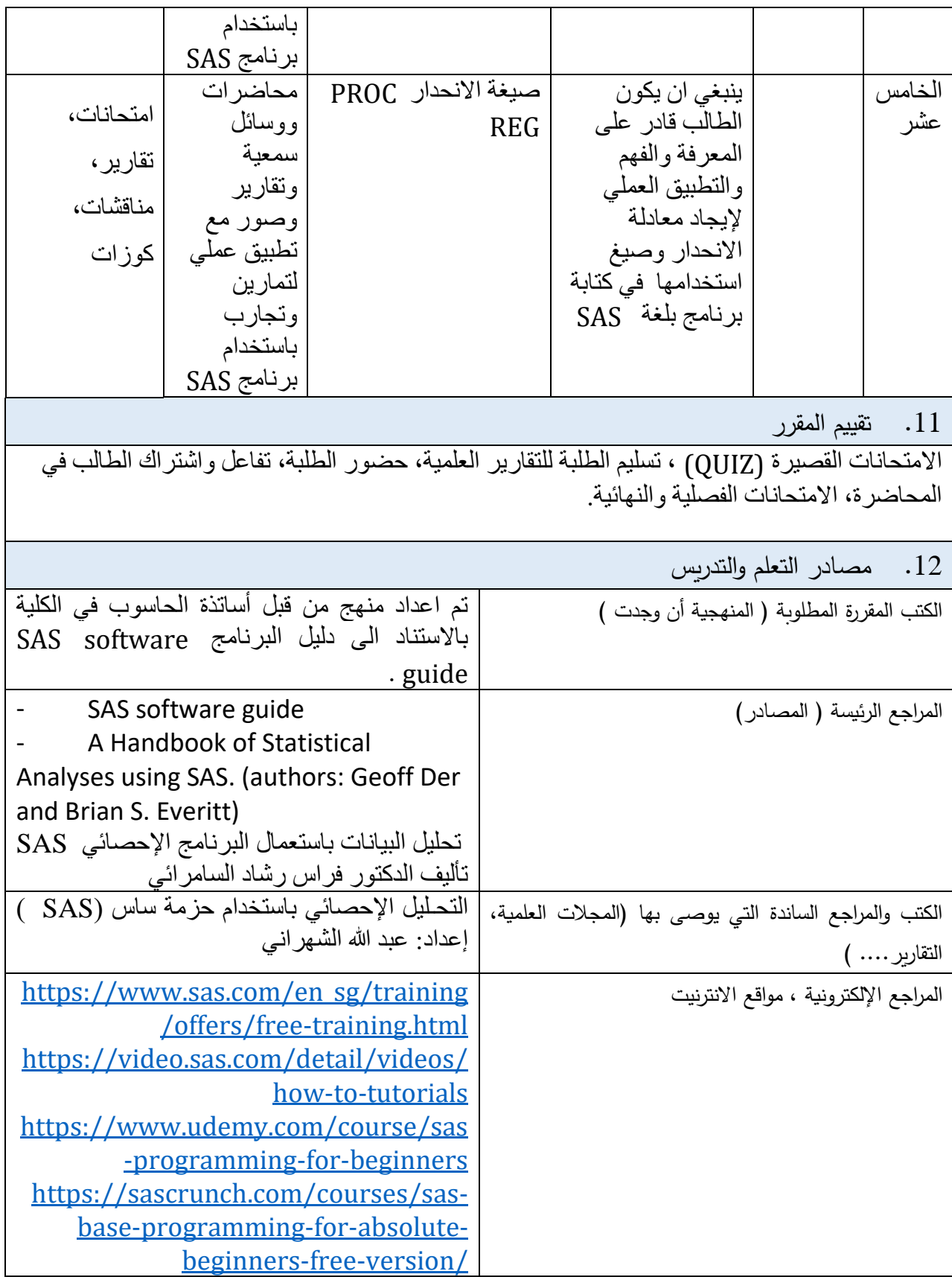

 $\overline{\mathcal{A}}$ لكيك

مدرسة المادة رئيس القسم المستخدمة بين القسم المستخدمة بين المستخدمة بين القسم نجالء متي اسحق أ.م. د . طالل سعيد حميد

اللجنة العلمية